# **100% Money Back**

**Vendor:**Microsoft

**Exam Code:**MB3-700

**Exam Name:**Microsoft Dynamics GP 2013 Installation & Configuration

**Version:**Demo

#### **QUESTION 1**

You need to ensure that the database for Microsoft Dynamics GP can be restored to a specific point in time. Which recovery model should you specify?

A. Full

B. Simple

C. Bulk-Logged

D. Transaction Log

Correct Answer: A

#### **QUESTION 2**

The Distributed Processes option is set to Local in the User Preferences window. Where will the processes run?

A. Users will have the option to process locally or remotely when each process is run.

B. Processes will be run locally for all users.

- C. Processes will be run remotely for all users.
- D. Processes will be run locally for only the user who is logged in.

Correct Answer: D

#### **QUESTION 3**

You are planning a Microsoft Dynamics GP installation. You need to configure the SQL Server to use a RAID (redundant array of independent disks) configuration that provides mirroring and parity striping. Which RAID configuration should you use?

A. RAID 0

B. RAID 1

- C. RAID 5
- D. RAID 10

Correct Answer: D

#### **QUESTION 4**

You create a new user ID in Microsoft Dynamics GP and log in with that user ID. The user ID does not see any companies in the drop-down list of companies. What should you do?

- A. Assign the user ID to a Security role.
- B. Grant the user ID access to companies in SQL Server.
- C. Modify the Data Source Name (DSN) entry for Microsoft Dynamics GP.
- D. Grant the user ID access to companies in the User Access Setup window.

Correct Answer: D

#### **QUESTION 5**

Which database recovery model provides point--in-time recovery capabilities?

- A. Bulk-Logged
- B. None
- C. Simple
- D. Full

Correct Answer: D

#### **QUESTION 6**

What is the Web Management Console site used for?

A. This site is the website that users connect to through the web browser when they log on to the Microsoft Dynamics GP Web Client.

- B. This site is used to process transactions for people using the Microsoft Dynamics GP Web Client.
- C. This site hosts a virtual directory that is used to manage the Microsoft Dynamics GP Web Client installation.
- D. This site hosts the Microsoft Dynamics GP Web Client virtual directory.

Correct Answer: C

#### **QUESTION 7**

Which method can be used to restrict data removed by the Clear Data utility?

- A. Display Window Name
- B. SQL Statement with a WHERE clause
- C. Date Range
- D. Logical Table Group

Correct Answer: D

#### **QUESTION 8**

Which two maintenance utilities allow you to print a report of potential changes before actually modifying the data? (Each correct answer presents a complete solution. Choose two)

A. Remove History

- B. Clear Data
- C. Check Links
- D. Reconcile

Correct Answer: AB

#### **QUESTION 9**

A workstation has a 2.6 GHz single core processor and 2 GB of RAM. The computer runs Microsoft Windows 8, and Microsoft Office 2007 installed. You need to install the Microsoft Dynamics GP desktop client on the computer. What should you do?

- A. Upgrade to a dual core processor.
- B. Upgrade Microsoft Office 2007 to Microsoft Office 2010.
- C. Install Windows SharePoint Foundation 2010.
- D. Upgrade the RAM to 4 GB.

Correct Answer: B

#### **QUESTION 10**

Which two security groups must be created before installation of the Microsoft Dynamics Web Client? (Each correct answer presents part of the solution. Choose two.)

- A. A domain user group for accessing the Microsoft Dynamics GP Web Client
- B. A domain administrator group for accessing the Web Management Console
- C. A security user group for administering Microsoft Dynamics GP user security
- D. A domain user group for administering the web application

Correct Answer: AB

Which service creates and manages sessions for Microsoft Dynamics GP Web Client users?

- A. Microsoft Dynamics GP Session Services
- B. Microsoft Dynamics GP Web Resource Cache
- C. World Wide Web Publishing Service
- D. Microsoft Dynamics GP Session Central Service

Correct Answer: A

#### **QUESTION 12**

A company initializes the system database and creates the company database by using Microsoft Dynamics GP Utilities. Which two items can be changed? (Each correct answer presents a complete solution. Choose two.)

- A. Account Framework
- B. Company Database ID
- C. Account Format
- D. Company Name

Correct Answer: AD

To Read the Whole Q&As, please purchase the Complete Version from Our website.

## **Try our product !**

100% Guaranteed Success

100% Money Back Guarantee

365 Days Free Update

Instant Download After Purchase

24x7 Customer Support

Average 99.9% Success Rate

More than 800,000 Satisfied Customers Worldwide

Multi-Platform capabilities - Windows, Mac, Android, iPhone, iPod, iPad, Kindle

### **Need Help**

Please provide as much detail as possible so we can best assist you. To update a previously submitted ticket:

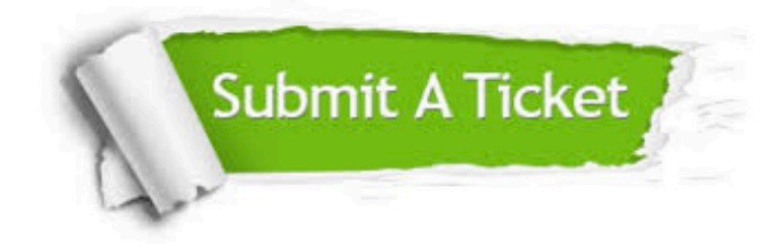

**One Year Free Update** 

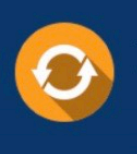

Free update is available within One Year after your purchase. After One Year, you will get 50% discounts for updating. And we are proud to boast a 24/7 efficient Customer Support system via Email.

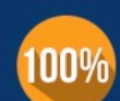

#### **Money Back Guarantee**

To ensure that you are spending on quality products, we provide 100% money back guarantee for 30 days from the date of purchase

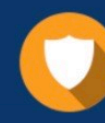

**Security & Privacy** 

We respect customer privacy. We use McAfee's security service to provide you with utmost security for your personal information & peace of mind.

Any charges made through this site will appear as Global Simulators Limited. All trademarks are the property of their respective owners.